# Plataforma virtual para el estudio, **gestión y difusión de patrimonio histórico: PETROBIM**

**Fechas:** Presenciales (17 a 20 de Diciembre) **Horario:** 15:30-20:30 h **Duración:** 50h (20h presenciales; 30h resolución de Ejercicios planteados y video conferencias para dudas y Temas tratados - 3 meses desde la finalización del curso) **Plazas:** Máximo 14 alumnos

**Precio**  General: 380 € Alumnos y ex-alumnos ESCRBC: 300 €

**Inscripción**  elsasoria@escrbc.com **Lugar** ESCRBC. c/ Guillermo Rolland 2 - 28013 - Madrid

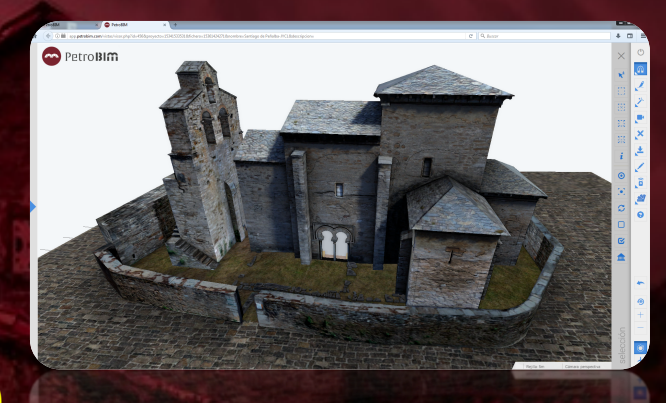

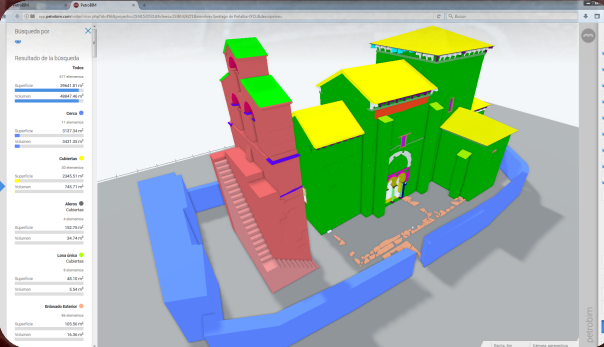

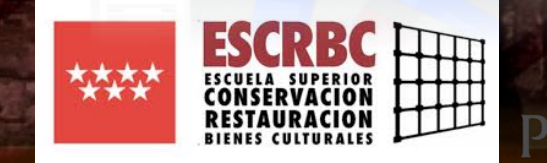

#### **OBJETIVO**

El objetivo principal del curso es dotar al alumno de los conocimientos adecuados para poder implementar cualquier proyecto de conservación de un Bien Cultural (esculturas, pinturas murales, retablos, iglesias, castillos, yacimientos arqueológicos,,…) a través de la plataforma virtual PETROBIM.

Se mostrarán en detalle los diversos módulos de trabajo y herramientas que ofrece el software para llevar a cabo dicha implementación, lo que dará al alumno una perspectiva amplia y completa de las capacidades y bondades de la herramienta, así como, de la metodología de trabajo que subyace detrás de esta pionera plataforma virtual. Al finalizar este curso, el alumno podrá utilizar con solvencia PETROBIM en su práctica profesional o en sus estudios.

#### **INSCRIPCIÓN Y FORMA DE PAGO**

La preinscripción deberá solicitarse a la siguiente dirección de correo electrónico: joseantoniodiaz@escbc.com.

Tendrán preferencia los alumnos de la ESCRBC. A cada persona con preinscripción aceptada le será enviada la hoja de inscripción donde figurará la cuenta corriente de pago. Para que la inscripción sea valida el participante deberá hace el ingreso antes del 15 de diciembre, enviando el justificante de pago a la misma dirección e-mail. Los solicitantes deberán incluir en el recibo su nombre y apellidos. Como "Concepto" introducirán "PetroBIM" .

#### **CERTIFICADO**

El certificado expedido por la ESCRBC equivale a 2 ECTS de formación. Para obtener el certificado será necesario haber entregado el 90 % de los ejercicios propuestos.

Paralelamente, PETROBIM® emitirá un certificado acreditativo de "Técnico en PetroBIM" – Nivel Básico.

### **DOCENTE**

*Félix Mateos Redondo (formacion@petrobim.com)* 

Licenciado y Doctor en Ciencias Geológicas por la Universidad de Oviedo y Project Management Professional-PMP® (PMI), ha desarrollado su carrera profesional como investigador del Departamento de Geología de la Universidad de Oviedo y como Socio Fundador de la empresa GEA Asesoría Geológica, donde ha desarrollado decenas de proyectos dentro del ámbito de la conservación del patrimonio histórico y del campo de la Petrofísica. **Es el responsable de desarrollo del software PetroBIM**.

## **ESTRUCTURA DEL CURSO**

El desarrollo del curso se plantea desde un punto de vista fundamentalmente práctico.

Constará de 20h presenciales, con el objetivo de conocer las funcionalidades, herramientas y módulos de trabajo del software PetroBIM, a la vez que realizar una serie de ejercicios sencillos, y 30h no presenciales, donde el alumno deberá completar un ejercicio completo basado en un caso real.

#### **DIRIGIDO A**

Todos aquellos profesionales que trabajan en el ámbito del Patrimonio Cultural con especial atención a restauradores, arquitectos y , aparejadores, arqueólogos, petrólogos, historiadores del arte, y demás técnicos ligados al mundo de la conservación, restauración y difusión del Patrimonio Cultural, así como alumnos de los últimos cursos de dichas titulaciones.

#### **LICENCIA DE PETROBIM®**

Como complemento adicional al curso, el alumno podrá disponer de una licencia educacional gratuita durante los 3 meses siguientes a la finalización del curso, de manera que pueda profundizar en su uso, dar sus primeros pasos, y practicar con ella.

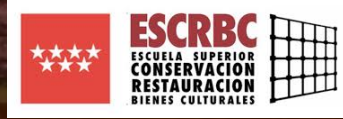

PetroBI<del>m</del>

### **PROGRAMA DEL CURSO**

#### **PRESENCIAL (20h)**

## *Módulo I. INTEGRACIÓN DE LA METODOLOGÍA BIM AL PATRIMONIO*

Tema 1.- Aspectos fundamentales para el modelado 3D del patrimonio cultural

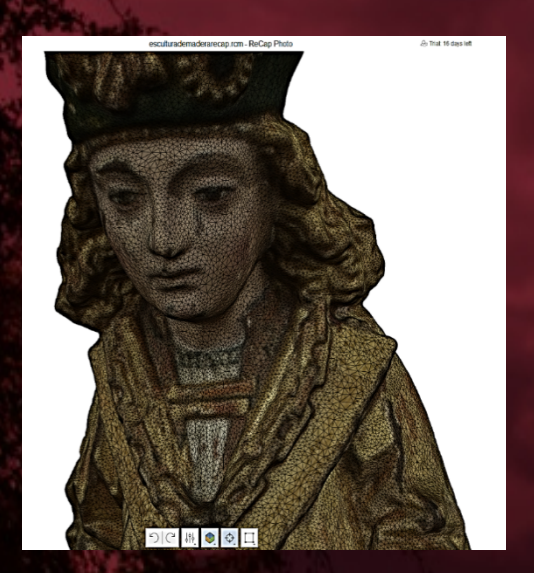

*Módulo II. PLATAFORMA VIRTUAL PETROBIM* 

Tema 1. Introducción a PetroBIM. Tema 2. Metodología de trabajo

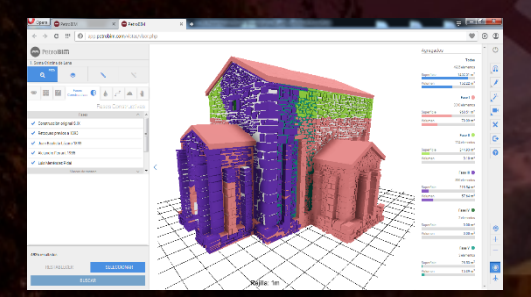

#### *Módulo III. INTERFACE PETROBIM*

Tema 1. Importación de modelos 3D. Tema 2. Herramientas del visor. Tema 3. Vinculación de datos al modelo 3D. Tema 4. Búsquedas de información.

#### *Módulo IV. MODULOS DE TRABAJO*

Tema 1. Elementos constructivos. Tema 2. Materiales constructivos. Tema 3. Patologías: Alteración. Tema 4. Patologías: Humedades. Tema 5. Patologías: Deformación. Tema 6. Fases constructivas. Tema 7. Arqueología. Tema 8. Intervención. Tema 9. Mantenimiento Tema 10. Muestreo Tema 11. Revestimientos

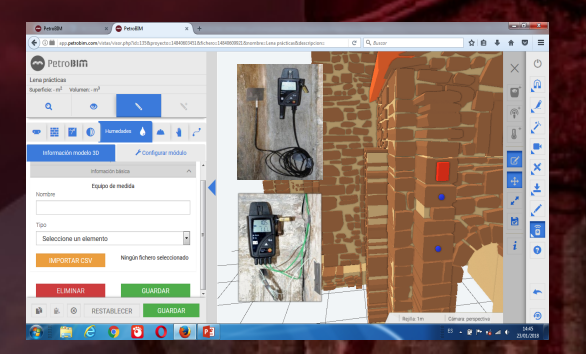

## *Módulo V. GESTIÓN DE LA INFORMACIÓN*

Tema 1. Búsquedas multicriterio personalizadas. Tema 2. Actualización de modelos 3D y de su información asociada. Tema 3. Generación de documentos entregables.

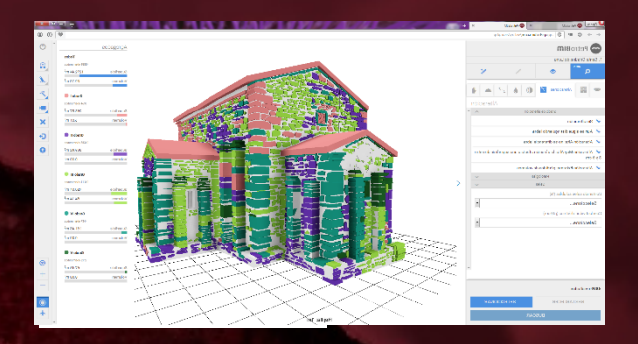

## *Módulo VI. CASOS PRÁCTICOS*

Tema 1. Resolución de casos reales. OBJETIVO

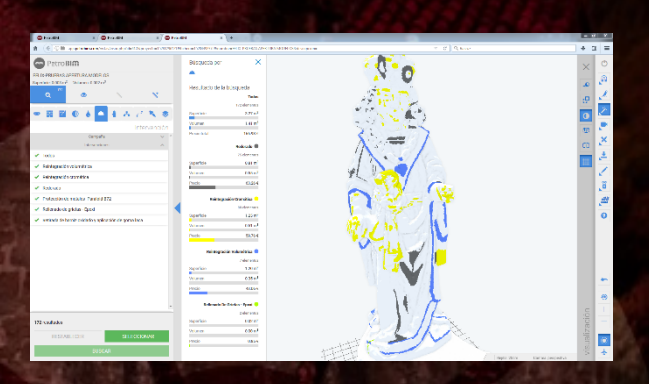

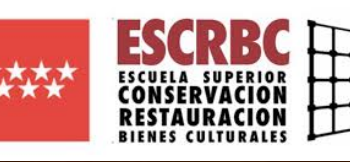

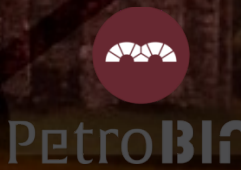